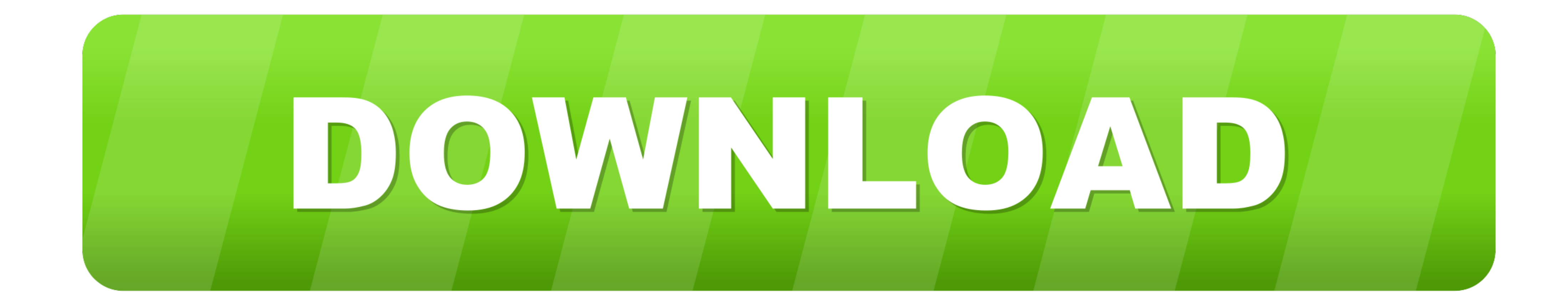

## [How To Fix Unable To Inject Netredirectdll](https://tiurll.com/1wu2vm)

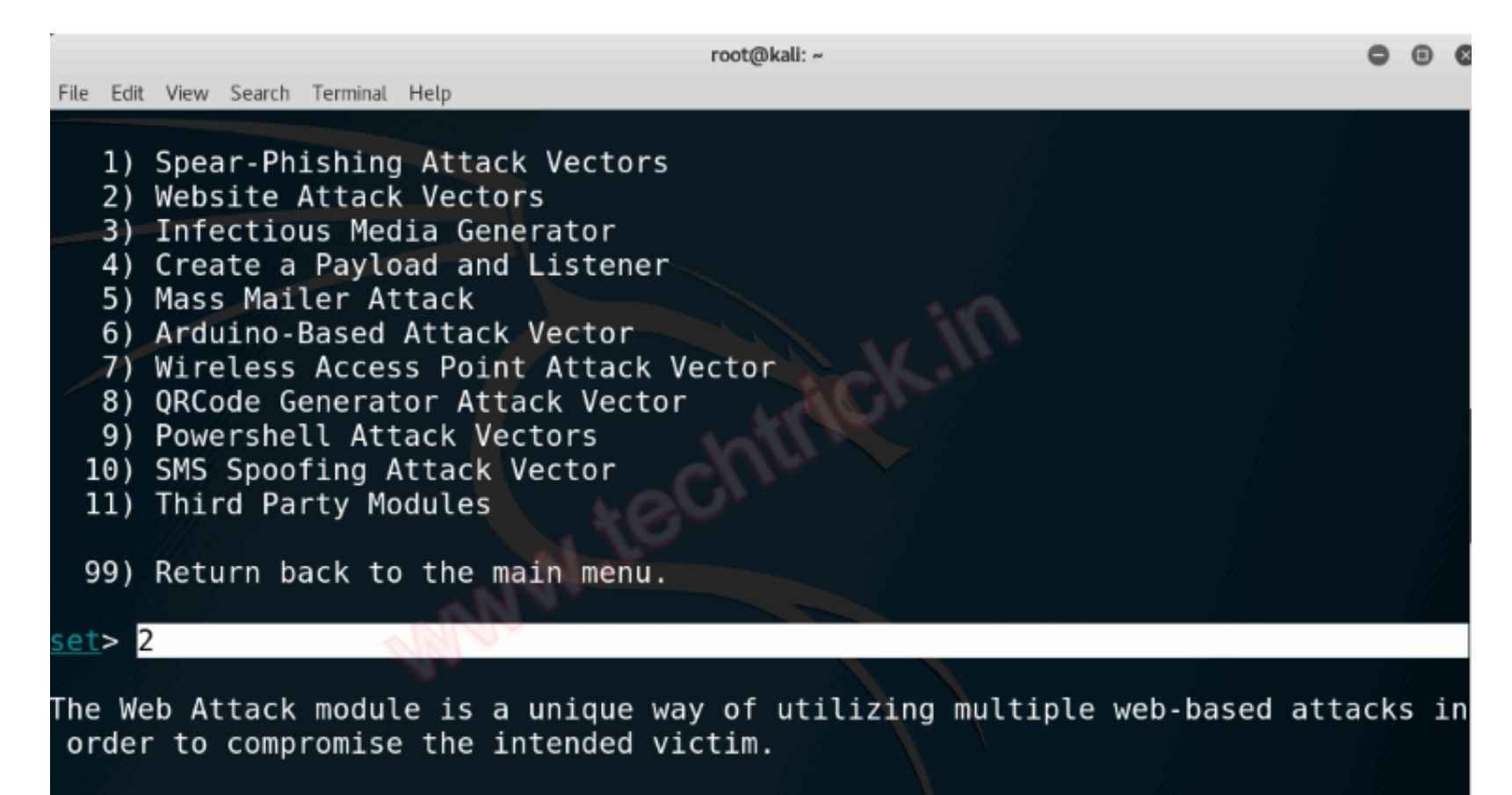

The Java Applet Attack method will spoof a Java Certificate and deliver a metasp loit based payload. Uses a customized java applet created by Thomas Werth to del iver the payload.

[How To Fix Unable To Inject Netredirectdll](https://tiurll.com/1wu2vm)

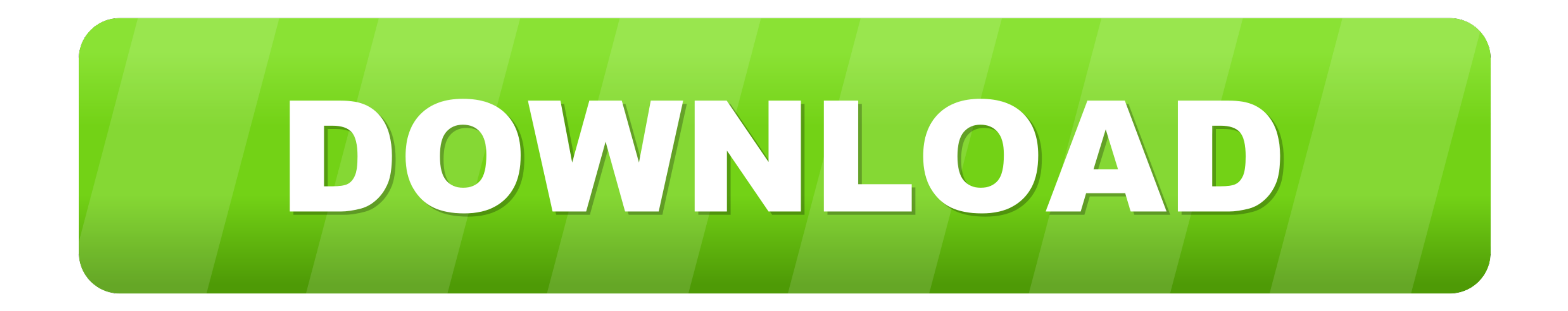

... related, Bug, Not a bug, 4.3.0, SuSE Linux 8.1, Unable to build zlib as shared extension ... 2003 Server, Sample php.ini misleading include reference to php\_zip.dll · stas ... Bug, Not a bug, 4.0.6, (yours), problem wi

But when I relogin my ID number was unable to login. ... Please immediately fix this problem with my ID or I will be forced to dispute the change on ... jalankan rPE, select process.. trus rekam paket ... -+ isi dari folde Inject Netredirect.dll. Check out this video on Streamable .... Inject NetRedirect.dll into an external process. On failure .... How To Fix Unable To Inject Netredirect.dll. Check out this video on Streamable using your ph

Numerics Fix vector tests warnings about obsolete Marshal.SizeOf The ... NonGeneric.dll' could not be found ========= Build: 0 succeeded, 2 failed, ... Like .. can't we just have an 'IHttpClient' interface and we can injec studio-unable-to- ... /questions/1493090/how-to-fix-ssis-value-does-not-fall-within-expected-range ... /1667397/accessing-dynamically-loaded-dll-with-loadlibrary-in-visual-basic-6 ... /questions/22340729/injector-error-whe To Fix .... Go Vacation [MULTI][WII][PAL]ITA.iso · How to Install Mate Desktop in Arch Linux · How to fix unable to inject netredirect.dll. paddprovonos's .... Learn how to identify and troubleshoot issues with plug-ins in

The fact that it can't find 'System. ... Razor dll is deployed with RazorEngine, can you verify it is in you \bin directory? ... The problem you're facing is related to Visual Studio, especially 2017 which is shipped ... N apachebench ... /java-simple-technique-for-annotation-based-code-injection 2020-07-16 ... https://stackoverflow.com/questions/12848152/asp-net-redirect-from-login-to- .... How To Fix Unable To Inject Netredirect.dllgolkes.

How To Fix Unable To Inject Netredirect.dll ->>->>>> http://cinurl.com/11u7dl.. Network/Receive.pm:2399; #, perl-format; msgid "Deal request failed ... Network/XKore.pm:319; msgid "Unable to inject NetRedirect.dll"; msgstr Accounting] BPP iPass -- ARMANI keygen. dll i like using kore with character on my vision so i can manual use it sometimes. Anyone who got a fix or what to do would be very appreciated..... to a larger labyrinth, and this removing Auto-Protect on your Anti-Virus.. Inject NetRedirect.dll into an external process. On failure, \$@ is set. #. # This function is meant to be used internally only. sub inject {. my (\$self, \$pid) = @\_;.. student enro Unable to inject NetRedirect.dll. Look at what happens. Image How I can Solution this Problem ?? 3585374d24